```
mqtt_subscribe
```
WMPRO, WMMINI FW >= 1.1074 WMMEGA FW >= 2.1078

Subscribe to an MQTT channel

# **Description**

mqtt publish ( string \$channel, string \$callback )

## **Parameters**

**\$channel**: Channel to subscribe to. See [MQTT Configuration](http://wattmon.com/dokuwiki/uphp/mqtt_configuration)

**\$callback**: Callback script to execute upon receipt of a message

## **Return Values**

1 if successful and 0 on failure

### **Example**

#### $<$ ?

```
// Use the # as a wildcard so any messages to /cluster/1/ or its sub
channels will be received
```

```
mqtt_subscribe("/cluster/1/#","/scripts/tests/mqttsub.cgi");
?>
```
### **Example Callback**

Callbacks can use the php:stdin file to read input. Use fgets() to get the first line, which will be the full channel. The following lines will be the data received. <code php> <? \$f=fopen("php:stdin","r"); \$st=fgets(\$f);

```
 $msg=fgets($f);
 $response="";
if (substr(\$msg, 0, 3) == 'get') {
     $variable=substr($msg,4,strlen($msg)-3);
     $response=$variable.":".$_GLOBALS[$variable];
 }
```

```
Last update: 2021/09/13
                            05:56 uphp:functions:mqtt_subscribe http://wattmon.com/dokuwiki/uphp/functions/mqtt_subscribe?rev=1506510343
```

```
if (strpos($st,getmac()) || strpos($st,'/all')) {
```

```
 if (strpos($st,"get")) {
```

```
 mqtt_publish("/cluster/1/ret/".getmac(),$response);
 } else {
     if (strpos($st,"ret")) {
         print("Notification was properly posted");
     }
 }
```
} ?> </code>

#### **See Also**

mqtt publish() - Publish to an MQTT channel

From: <http://wattmon.com/dokuwiki/> - **Wattmon Documentation Wiki**

Permanent link: **[http://wattmon.com/dokuwiki/uphp/functions/mqtt\\_subscribe?rev=1506510343](http://wattmon.com/dokuwiki/uphp/functions/mqtt_subscribe?rev=1506510343)**

Last update: **2021/09/13 05:56**

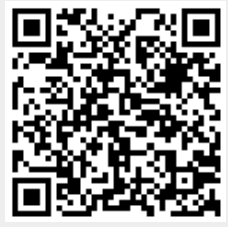